## **Xerox Pantone Swatches**

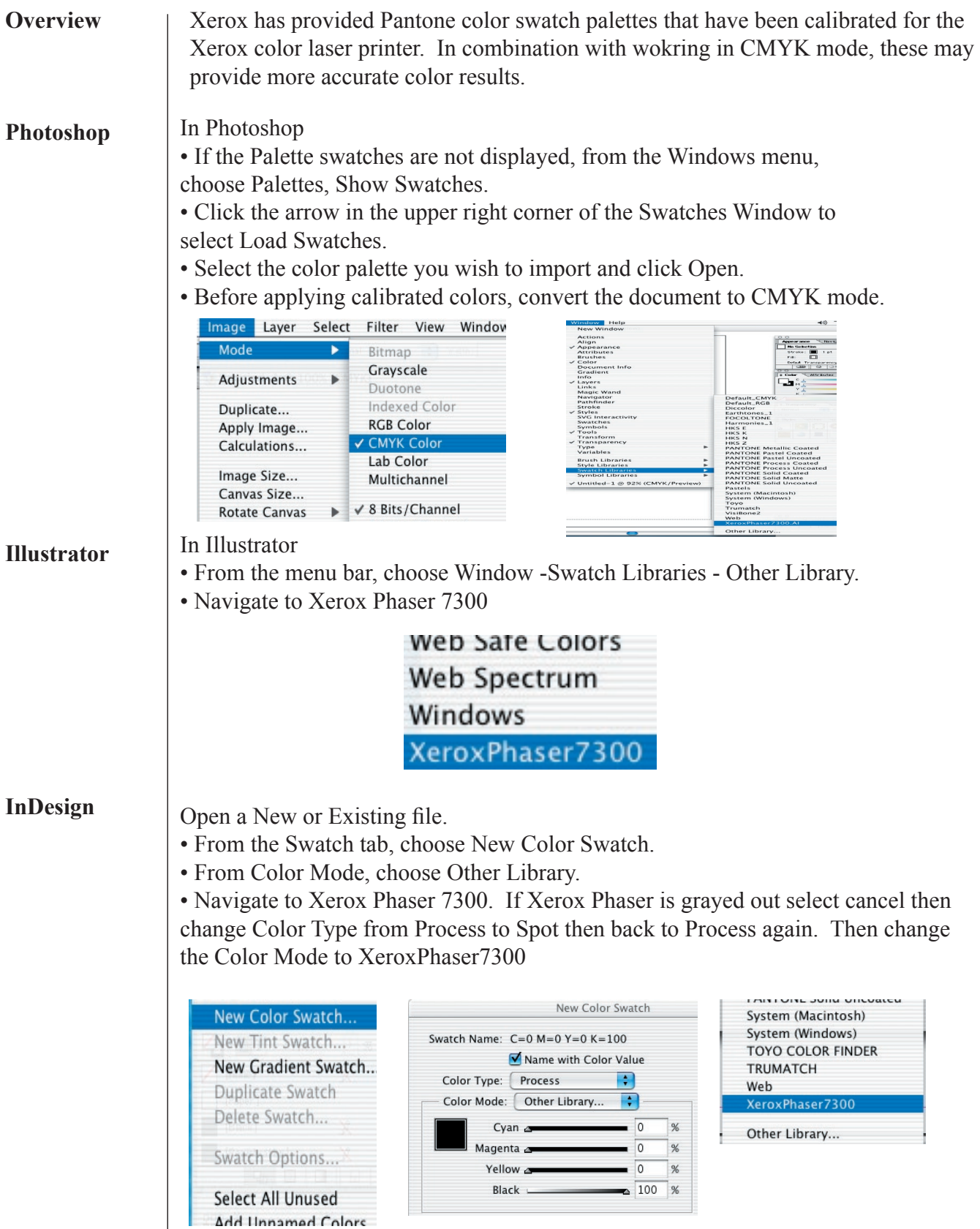